## **Windows Windows 10/Windows11**

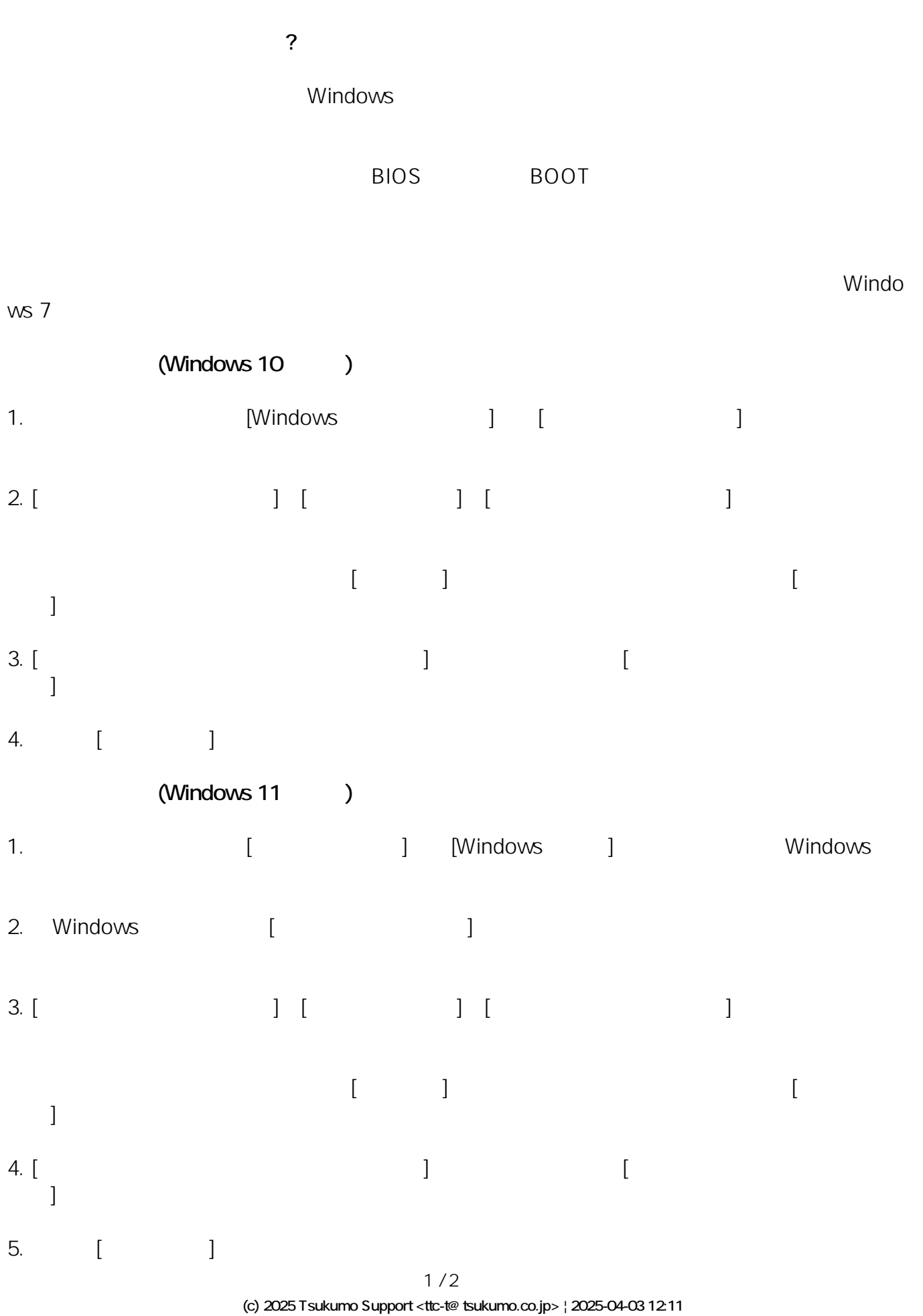

[URL: https://faq.tsukumo.co.jp//index.php?action=artikel&cat=59&id=303&artlang=ja](https://faq.tsukumo.co.jp//index.php?action=artikel&cat=59&id=303&artlang=ja)

## **Windows**

ID: #1302

製作者: s.suzuki  $: 2022 - 11 - 04$  14:57

> $2/2$ **(c) 2025 Tsukumo Support <ttc-t@tsukumo.co.jp> | 2025-04-03 12:11** [URL: https://faq.tsukumo.co.jp//index.php?action=artikel&cat=59&id=303&artlang=ja](https://faq.tsukumo.co.jp//index.php?action=artikel&cat=59&id=303&artlang=ja)